# **SUN SIGHTS**

- Record altitude of Sun
- Note exact time and DR
- Correct sight from Hs to Ho
- Look up GHA and Declination of the Sun at time of sight
- SUN SIGHTS<br>
Theorord silitude of Sun<br>
The lot is exact time and DR<br>
The lot is exact time and DR<br>
The constraints to the Sun at time of sight<br>
The chast of Sun and DR (west) it gives a whole degrees of LHA<br>
Censel of Sunda • Pick a reference position that when the longitude is added to GHA (East) or subtracted from GHA (west) it gives a whole degrees of LHA
	- Enter SRTs for correct page of Latitude, Contrary / Same name, Declination and LHA
	- Record Hc, d, Z
	- Correct Hc using Table 5 and cross referencing d and minutes of **Declination**
	- Convert Z to Zn
	- Plot

# **MERPASS**

### **Predict time of Local Area Noon**

- MERPASS<br>
Prodictime of Local Area Noon<br>
 Lock up Merpass on the daily pages and use the conversion of arc<br>
 The Sum and I approaches its maximum alltude<br>
 Make sure you do not follow Sun down<br>
 Record the sure you do n • Look up Merpass on the daily pages and use the conversion of arc tables to convert this to your DR
	- Track Sun as it approaches its maximum altitude<br>• Make sure you do not follow Sun down
	- Make sure you do not follow Sun down
	- Record the maximum altitude
	- Correct Hs to Ho
	- Record the sun's declination at the hour of the sight
	- $\cdot$  90°-Ho = ZD
	- ZD + Sun's declination = Latitude (same name)
	- $\bullet$  ZD Sun's declination = Latitude (contrary name)

### **Star sights USING PUB 249 VOLUME 1**

### **PREPARING YOUR SIGHTS**

## **Your DR**

45°22'N 140° 15'W

#### **Find time of twilight in UT**  0249hrs

**Find GHA Aries at that time**   $76° 22'7$ 

### **Calculate rough LHA**

76° 22'.7 minus 140° 15' (+360°) = 296° 7'.7 (rounded to 296°)

#### **Look up stars**

Go to page 45°N and LHA of 296 Get the seven stars to use. The brightest ones are in capitals and the ones with the LOPs crossing closest to 120° have diamonds next to them.

### **Take sights**

Set sextant to Hc and aim at true bearing ZN Adjust altitude and record exact time

# **Results**

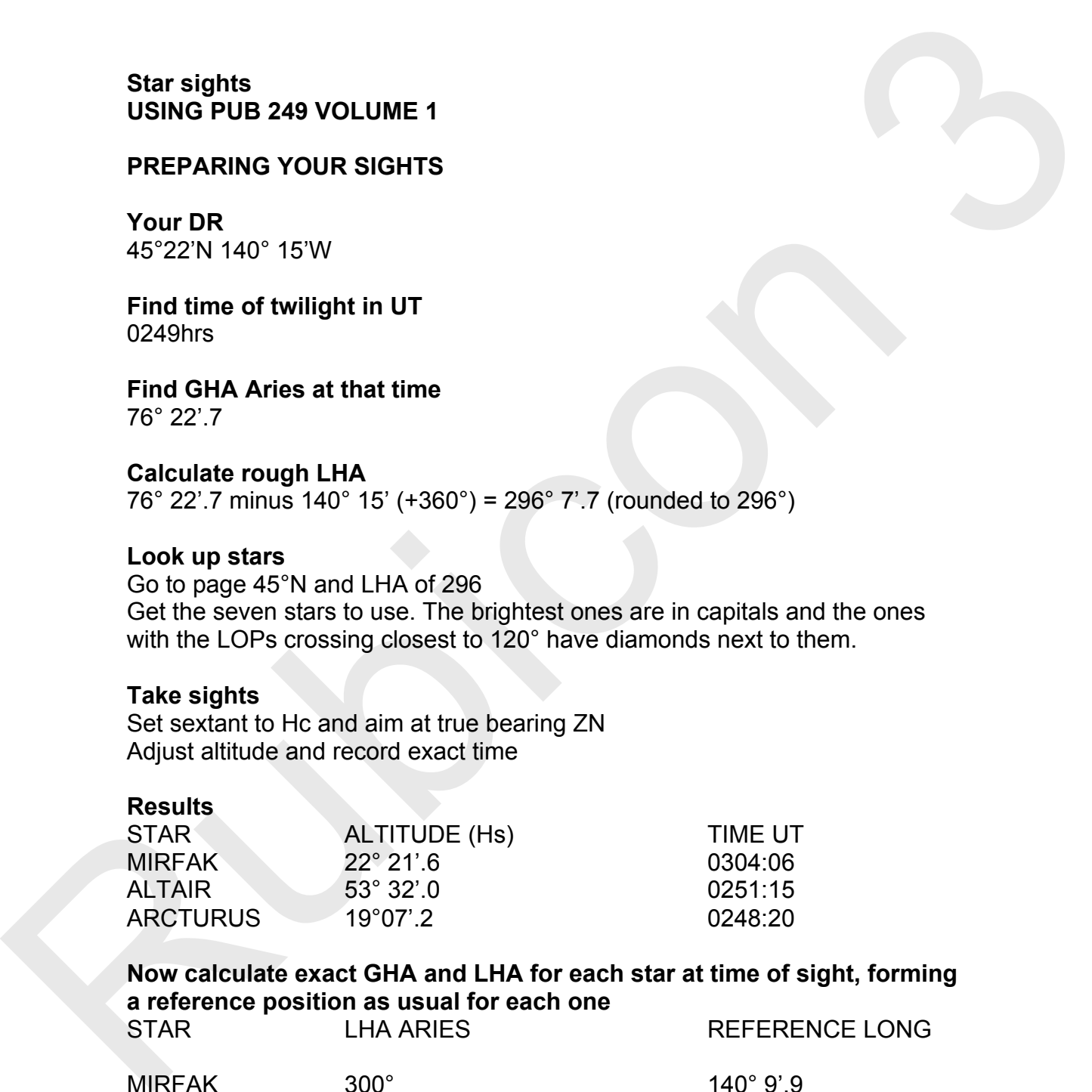

### **Now calculate exact GHA and LHA for each star at time of sight, forming a reference position as usual for each one**

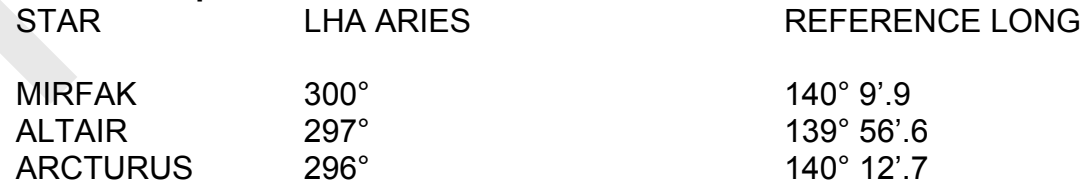

### **Look up the Hc and Zn for each star at that LHA. Correct your sights from Hs to Ho as normal and calculate intercept**

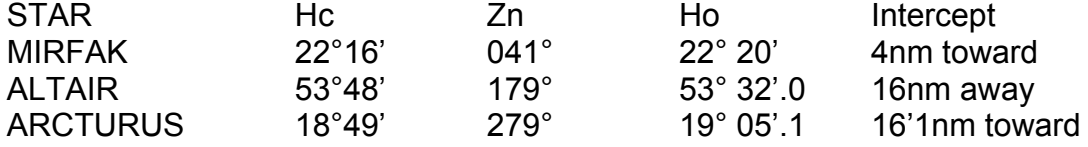

### **PLOT RESULTS AS NORMAL**

# **PLANET SIGHTS These are almost identical to Sun sights with the following changes**

- Use merpass of planets diagram to estimate which planets can be used.
- The process thereafter is almost exactly the same as a sun sight<br>• When recording the GHA of the planet note the 'v' correction at the
- When recording the GHA of the planet, note the 'v' correction at the bottom.
- The 'v' size tells us how much their GHA differs from the hourly change shown on the daily pages
- PLANET SIGHTS<br>These are almost identical to Sun sights with the following changes<br>
Lise mergass of planets diagram to estimate which planets can be<br>
used.<br>
The process thereafter is almost exactly the same as a sun sight<br> • We look up the 'v' correction exactly the same as we look up the 'd' correction. The 'v' correction is always added except (very occasionally) for Venus
	- The only other difference is when finding the altitude correction to Ha. You must use the stars and planets column on the yellow sheet.

# **Latitude by Polaris**

- This is very quick and simple
- Set your sextant to your DR Latitude
- Find Polaris and record its altitude
- Record the UT time and your log reading
- Convert Hs to Ho (using the star column after Ha)
- We now have to account for Polaris' movement around the true north pole
- Look up GHA Aries and calculate LHA Aries
- Turn to Polaris tables in the Nautical Almanac, where we will make 3 corrections
- Find LHA Aries (combination of top row and side column) and note A0 correction
- From the same column scroll down to your DR latitude and note A1 correction
- Latitude by Polaris<br>
 This is very quick and simple<br>
 Set your sextant to your DR Latitude<br>
 Find Polaris and record this sum doe to use a column after Ha)<br>
 We now have to account for Polaris' movement around the true • Still in same column scroll down to the date and note correction A2

**Latitude = Ho -1° +a0 + a1 + a2** 

# **MOON SIGHTS**

- Moon sights are similar to planets. They are like a Sun sight with an additional v correction and an additional altitude correction to Ha.
- MOON SIGHTS<br>
MOON SIGHTS<br>
Moon sights are similar to planets. They are like a Sun sight with an<br>
actititional v correction and an actitional althode correction to Ha.<br>
Olato for Horizontal Parallax (HP). This is a measure • On the daily pages note down all the moon data, including the new data for Horizontal Parallax (HP). This is a measure of how far the Moon is from Earth. HP is used to find the additional correction to Ha
	- Find the Moon's GHA as usual and calculate a reference position and LHA as usual
	- Go to the Moon tables and correct Hs for IE and dip. This gives you Ha.
	- Now make sure you are on the right page (one is for Ha from 0°-35° and the other is for 35° -90°)
	- Find the column matching Ha and scroll down to the minutes.
	- Record the correction.
	- Stay in the same column and scroll down to the HP figure you recorded. Make sure you are in the Lower or Upper limb as appropriate.
	- Record the correction
	- To get Ho, add all these corrections to Ha
	- If Upper Limb was used, subtract 30'